#### j Regulamin przyjmowania płatności Paysafecard przez Partnera za pośrednictwem Usługodawcy

## Usługodawca

- 1. Usługodawcą *(prowadzącym Serwis Paybylink umożliwiający dokonanie płatności na rzecz Akceptanta za pośrednictwem Paybylink)* jest Robert Paszkowski, prowadzącym działalność gospodarczą pod nazwą Systemy Płatnicze, ul. Jana Pawła II 22, 00-133 Warszawa, NIP: 1182105129, REGON: 360726494 Wpisany do rejestru małych instytucji płatniczych prowadzony przez Komisję Nadzoru Finansowego pod numerem podmiot MIP31/2019.
- 2. Serwisem jest internetowy serwis o nazwie Paybylink, znajdujący się pod adresem internetowym www.paybylink.pl.
- 3. Kontakt z Usługodawcą odbywa się przez:
	- a. Pocztę elektroniczną *(e-mail)* na adres *platnosci@pbl.pl*
	- b. Formularz reklamacyjny dostępny na stronie Usługodawcy pod adresem *[ www.paybylink.pl/customer/complaint/ ]*
- 4. Kontakt z Usługodawcą odbywa się od poniedziałku do piątku, w godzinach 8 *(ósma)* – 16 *(szesnasta)*, *z wyłączeniem dni ustawowo wolnych od pracy*. Czas oczekiwania na odpowiedź wynosi 72 *(siedemdziesiąt dwie)* godziny, do terminu tego nie wlicza się sobót oraz dni ustawowo wolnych od pracy *(Usługodawca w miarę możliwości postara się udzielać odpowiedzi wcześniej, jednakże nie rodzi to po stronie Partnera żadnych praw ani roszczeń)*.
- 5. Oświadczenia i zawiadomienia między Partnerem, a Usługodawcą dokonywane są w formie elektronicznej, przez którą rozumie się wysłanie wiadomości e-mail na adres Usługodawcy *platnosci@pbl.pl* oraz na adres e-mail Partnera podany przy Rejestracji w systemie.
- 6. Sklep strony internetowe utrzymywane, zarządzane na serwerach Partnerów umożliwiające realizację. Generowanie transakcji na rzecz Kupującego. Bądź też zautomatyzowane Platformy komunikacyjne (w szczególności strony WWW, WAP, aplikacje mobilne, etc.), zarządzane przez Partnera, za pomocą których Partner będzie udostępniał Produkty / Usługi na rzecz Użytkowników, za pośrednictwem sieci Internet
- 7. Płatność Dokonywana na rzecz Akceptanta zapłata wykorzystująca Usługi Płatności świadczonej przez Paybylink przez Kupującego w ramach Serwisu.
- 8. Transakcja umowa sprzedaży zawierana pomiędzy Kupującym oraz Akceptantem w Sklepie.
- 9. Kupujący (Użytkownik) osoba, która dokonuje zakupu towarów ze Sklepów obsługiwanych przez Usługodawcę za co nabywa usługi oferowane przez Sklep.
- 10. Paysafecard bramka płatności Udostępniana przez Usługodawcę. W praktyce Paysafecard to elektroniczna metoda płatności przeznaczona głównie do użytku w sklepach internetowych i bazująca na systemie pre-paid.
- 11. Regulamin Partnera Warunki kupna sprzedaży w serwisie Partnera, dodatkowo Regulamin musi zawierać informację takie jak: sposoby reklamacji oraz kontakt do administratora serwisu, dane firmy oraz adres do korespondencji.
- 12. Umowa Ustalone pomiędzy Usługodawcą a Partnerem zasady wzajemnej współpracy Stron w zakresie serwisów świadczonych przez Partnera, przy wykorzystaniu infrastruktury Paybylink "Paysafecard"
- 13. Panel Paybylink aplikacja udostępniana Partnerowi przez Usługodawcę, pozwalająca na zarządzanie kontem oraz środkami finansowymi.
- 14. Okres Rozliczeniowy przedział czasowy ustalony niniejszym dokumentem, pomiędzy Akceptantem, a Usługodawcą.

### Informacje ogólne

1. Niniejszy dokument *(zwany dalej "Umową")* określa ogólne zasady korzystania z Serwisu Paybylink oraz warunki świadczenia usług z wykorzystaniem systemu informatycznego Usługodawcy.

- 2. W przypadku rażącego niedbalstwa ze strony Partnera bądź niewywiązywania się z Umowy Usługodawca ma prawo wypowiedzieć umowę ze skutkiem natychmiastowym.
- 3. Umowa Akceptanta z Usługodawcą jest bezterminowa i zawierana jest na czas nieokreślony.
- 4. Usługodawca nie jest bankiem oraz nie prowadzi działalności związanej z charakterem bankowym. Usługodawca jest Instytucją Płatniczą ("MIP") z numerem w UKNF MIP31/2019

#### Zawarcie współpracy

- 1. Dla zawarcia Umowy nie jest wymagany tradycyjny podpis Partnera.
- 2. Zawarcie Umowy następuje w drodze elektronicznej. Poprzez dodanie nowego kanału płatności "Paysafecard" w Panelu Paybylink przez Partnera. Dodanie nowego kanału<br>
płatności bytotepne jest dla zarejestrowanych dostępne jest dla zarejestrowanych oraz zweryfikowanych partnerów pod adresem *[ www.paybylink.pl/user/paysafecard/shops/ ] (przycisk "Zgłoś nowy serwis")*
- 3. Umowa Akceptanta z Usługodawcą jest bezterminowa i zawierana jest na czas nieokreślony.

#### Partner (Akceptant)

- 1. Osoba korzystająca z Usług Serwisu Paybylink jest Partnerem *(Usługobiorcą)*.
- 2. Usługodawca nie uczestniczy w żaden sposób w kontaktach i transakcjach między Partnerem, a Użytkownikiem Końcowym *(Kupującym)*, udostępnia jedynie zasoby systemu teleinformatycznego oraz w płatnościach.
- 3. Partner jest zobowiązany przed rozpoczęciem korzystania z Usług do zapoznania się z Regulaminami i ich akceptacji. Treść Regulaminu jest udostępniona nieodpłatnie wszystkim Użytkownikom na stronie internetowej Usługodawcy pod adresem *[ www.paybylink.pl/partner/documents/ ]* w taki sposób, aby Usługobiorca mógł przed rozpoczęciem korzystania z Usług pozyskać, odtworzyć, utrwalić oraz przechowywać *(w tym w zwykłym toku czynności)* treść Regulaminu, za pomocą systemu teleinformatycznego,<br>którym sie posługuje. W przypadku watpliwości którym się posługuje. W przypadku wątpliwości co do interpretacji przepisów Regulaminu, Partner powinien zwrócić się o wyjaśnienie do Usługodawcy.
- 4. Partnerem może być osoba prawna, osoba fizyczna prowadząca jednoosobową działalność gospodarczą lub zawodową, spółka cywila, jednostka samorządu terytorialnego lub jednostka organizacyjna nieposiadająca osobowości prawnej, ale posiadająca zdolność prawną przyznaną na mocy odrębnej ustawy.
- 5. Zakazane jest dostarczanie przez Usługobiorcę jakichkolwiek danych *("Treści")* o charakterze bezprawnym, w szczególności zamieszczanie w sprzedaży wirtualnych przedmiotów naruszających cudze prawa.
- 6. Partner może wyrazić zgodę na otrzymywanie od Usługodawcy, w rozumieniu art. 10 ust. 2 ustawy z 18 lipca 2002 r. o świadczeniu usług drogą elektroniczną *(Dz. U. Nr 144, poz. 1204)*, informacji handlowej *(w szczególności elektronicznego Biuletynu (Newslettera), informacji o promocjach, towarach lub usługach oferowanych przez Usługodawcę lub podmioty z nim współpracujące, innych portalach/serwisach internetowych prowadzonych przez Usługodawcę lub podmioty z nim współpracujące)*, na podany przez Partnera *(przy ewentualnej rejestracji)* adres e-mail lub na Konto Partnera oraz przez indywidualne wiadomości kierowane poprzez Usługodawcę do nieokreślonej liczby Partnerów. Zgoda ta może być odwołana w każdym czasie poprzez zmianę ustawień Konta Partnera poprzez edycję swojego profilu - funkcja "Wyrażam zgodę na otrzymywanie informacji handlowej" lub poprzez kliknięcie na link dołączony do takiej

wiadomości *(emaila)* – link ten prowadzi do podstrony, na której Partner może odwołać zgodę.

- 7. Usługodawca może jednakże, niezależnie od zgody, o której mowa w ustępie poprzedzającym, wysyłać Partnerowi wiadomości, które nie stanowią informacji handlowej, a są niezbędne do korzystania z Usług lub też są konieczne do wyegzekwowania przestrzegania przez Partnera<br>przepisów prawa i Regulaminu, zwane dalej: prawa i Regulaminu, zwane dalej: "Komunikatami".
- 8. Usługodawca może tworzyć nowe funkcje Serwisu jak i zmieniać lub modyfikować dotychczasowe, o czym informuje Partnerów poprzez Komunikat, o ile te nowe funkcje, zmiany lub modyfikacje ich dotyczą

## Obowiązki Akceptanta

- 1. Akceptant zobowiązuje się do przyjmowania zapłat na rzecz transakcji tylko i wyłącznie ze sklepów zgłoszonych w panelu bilingowym w sekcji "Paysafecard" -> "Sklepy" w innym wypadku Paybylink ma prawo do wypowiedzenia umowy w trybie natychmiastowym.
- 2. Akceptant zobowiązuje się do dostarczenia informacji Paybylink o sprzedawanych produktach / usługach w Sklepach.
- 3. Akceptant ma całkowity zakaz dalszego pośrednictwa finansowego.
- 4. Akceptant zobowiązany jest do uiszczenia w Sklepie informacji o współpracy pomiędzy Usługodawcą, a Akceptantem.
- 5. Akceptant zobowiązany jest do informowania Kupującego o:
	- a. polityce firmy oraz regulaminie dokonywanych zakupów usług i zwrotach towarów,
	- b. polityce ochrony danych osobowych,
	- c. danych teleadresowych,
- 6. Akceptant zobowiązany jest do posiadania w Sklepie Regulaminu Partnera.
- 7. Paybylink obciąży Akceptanta opłatami wynikającymi z kar nałożonych przez Organizacje płatnicze i Instytucje pośredniczące w związku z nieprzestrzeganiem z umów i regulaminów pomiędzy Akceptantem, a Usługodawcą z terminem wykonawczym 7 dni roboczych.
- 8. Zabronione jest przyjmowanie płatności za:
	- a. przedmioty zawierające treści pornograficzne z udziałem osób w wieku poniżej 18 lat, treści związane z użyciem przemocy lub z udziałem zwierząt;
	- b. przedmioty zawierające treści nawołujące do nienawiści na tle różnic narodowościowych, etnicznych, rasowych, wyznaniowych albo ze względu na bezwyznaniowość;
	- c. materiały, które zawierają treści naruszające dobra osobiste osób trzecich;
	- d. muzyka, filmy, oprogramowanie i inne Produkty, które naruszają prawa autorskie/własność intelektualną;
	- e. niebezpieczne substancje chemiczne w postaci czystej, mogące zagrażać życiu, zdrowiu lub środowisku;
	- f. substancje psychotropowe i środki odurzające, w szczególności narkotyki, a także inne substancje, które przeznaczone są do stosowania jako środki zastępcze, niezależnie od tego, czy posiadanie i obrót takimi substancjami i środkami jest prawnie zakazany;
	- g. materiały wybuchowe i pirotechniczne;
	- h. organy ludzkie lub zwierzęce;
	- i. żywe lub martwe okazy zwierząt (a także ich części lub Produkty pochodne), należące do gatunków umieszczonych w aktualnie obowiązujących aneksach A - D do *rozporządzenia Rady (WE) nr 338/97 z dnia 9 grudnia 1996 r.* w sprawie ochrony gatunkowej dzikiej fauny i flory w drodze regulacji handlu nimi;
	- j. produkty podrobione, tzn. produkty lub usługi oznaczone w sposób, który może wprowadzić Klientów w błąd, co do pochodzenia, ilości, jakości, składników, sposobu wykonania, przydatności, możliwości zastosowania, naprawy, konserwacji lub innych istotnych cech Produktów;
	- k. oprogramowanie przystosowane do prowadzenia działań naruszających przepisy prawa lub dobre obyczaje, w tym:
- i. zawierające wirusy komputerowe lub inne szkodliwe elementy,
- ii. umożliwiające pobieranie informacji o użytkowniku komputera bez jego wiedzy,
- iii. służące od usuwania blokad i haseł z komputerów stacjonarnych i przenośnych, dysków twardych i innych nośników pamięci oraz radioodbiorników samochodowych, jak również informacje, instrukcje i usługi związane z usuwaniem lub zakładaniem takich blokad,
- iv. umożliwiające generowanie adresów e-mail ze stron Internetowych lub umożliwiające masowe wysyłanie wiadomości

do użytkowników serwisów internetowych, komunikatorów itp., którzy nie wyrazili na to zgody;

l. instrukcje oraz adresy stron internetowych *(linki)* i serwerów FTP, w szczególności zawierających informacje umożliwiające

lub ułatwiające:

- i. tworzenie lub wejście w posiadanie materiałów niebezpiecznych,
- ii. naruszających obowiązujące przepisy prawa oraz takich, których posiadanie jest zabronione,
- iii. naruszenie obowiązujących przepisów prawa,
- iv. danych osobowych lub list adresów e-mail;
- m. usługi i przedmioty związane z uczestnictwem w tzw. piramidach finansowych, tj. strukturach finansowych tworzonych na zasadzie pozyskiwania nowych członków, gdzie głównym *(bądź wyłącznym)* źródłem zysku jest uiszczane przez nich wpisowe;
- n. broń i amunicja, której posiadanie lub obrót wymaga uzyskania odpowiedniego pozwolenia lub rejestracji oraz miotacze gazu, w tym gazu pieprzowego, niezależnie od tego, czy ich posiadanie lub obrót jest ograniczony przepisami prawa;
- o. mp3, hazard;

*Nie przestrzeganie powyższych wymagań może spowodować wstrzymanie przyjmowania płatności na rzecz Akceptanta.*

### Wymagania tech. niezbędne do współpracy z systemem teleinformatycznym, którym posługuje się Usługodawca

- 1. Do korzystania z Serwisu wymagane są:
	- - a. Stały dostęp do Internetu<br>b. Poprawnie skonfigur b. Poprawnie skonfigurowana przeglądarka internetowa akceptująca pliki typu Cookie oraz sygnalizatory www – Microsoft Internet Explorer w wersji nie niższej niż 8.0 lub Mozilla Firefox w wersji nie niższej niż 3.0, Opera w wersji nie niższej niż 9.0, Google Chrome w wersji nie niższej niż 6.
		- c. Włączona obsługa Cookie oraz JavaScript
		- d. Czynne i poprawnie skonfigurowane konto poczty elektronicznej
		- e. Poprawnie zainstalowany program Adobe Flash Player w wersji nie niższej niż 10.0.
- 2. Usługodawca nie ponosi odpowiedzialności za zdarzenia wynikające z niedostosowania się Partnera do wskazanych wyżej wymogów technicznych niezbędnych do współpracy z systemem teleinformatycznym, którym się posługuje.
- 3. Usługodawca nie ponosi odpowiedzialności za oznaczenie jego e-maili lub e-maili Partnerów jako spam przez dostawcę usług poczty elektronicznej, z której korzysta Partner.
- 4. Usługodawca nie ma obowiązku przeszkolenia Partnera w zakresie korzystania z Usługi, Partner obowiązany jest uczynić to we własnym zakresie, korzystając z ogólnie dostępnych źródeł informacyjnych.

## Rejestracja w Serwisie

1. Aby dokonać rejestracji w Serwisie należy: a. Wypełnić formularz rejestracyjny *[https://www.paybylink.pl/user/register/]*, w którym Partner podaje następujące dane:

- 1. NIP firmy,
- 2. Numer telefonu,<br>3. Adres e-mail,
- Adres e-mail,
- 4. Hasło
- b. Zaakceptować Regulamin i wyrazić zgodę na przetwarzanie danych osobowych na zasadach określonych w Polityce Prywatności.
- c. Po wypełnieniu prawidłowym wszystkich danych Partner w celu przystąpienia do następnego etapu musi nacisnąć banner *(Zarejestruj firmę)*, następnie potwierdzić adres e-mail poprzez kliknięcie w link weryfikujący wysłany na skrzynkę pocztową.
- d. Po weryfikacji adresu e-mail Usługobiorca ma możliwość zalogowania się do Serwisu w celu uzupełnienia dodatkowych wymaganych dane takich jak:
	- 1. Imię *(reprezentanta firmy)*,
	- 2. Nazwisko *(reprezentanta firmy)*,
	- 3. Numeru rachunku bankowego,
- e. W celu dokonania pełnej rejestracji konta oraz odblokowania wszystkich funkcji w Serwisie Partner zobowiązany jest wysłać przelew weryfikacyjny z konta bankowego zarejestrowanego na właściciela konta w Serwisie na konto Usługodawcy w kwocie 1 zł *(słownie: jeden złoty)*.
- f. Numer rachunku Usługodawcy udostępniany jest po zalogowaniu do Serwisu.
- g. Przelew weryfikacyjny jest jednocześnie opłatą za wykonanie usługi Weryfikacji Konta i nie podlega zwrotowi.
- h. Jeśli dane podane w Serwisie nie będą jednakowe z przelewem weryfikacyjnym.
- i. Usługodawca zobowiązuje się rozpatrzeć weryfikację Partnera w przeciągu 120 godzin roboczych od momentu zaksięgowania wpłaty na koncie Usługodawcy.
- j. Usługodawca o statusie weryfikacji informuje Partnera drogą e-mailową.
- 2. Usługodawca nie ponosi odpowiedzialności za użycie przez Partnera opcji "Zapamiętaj hasło".
- 3. W wyniku prawidłowej Rejestracji Usługodawca tworzy dla Partnera Konto przypisane do numeru *(ID)*, który jest generowany przez Usługodawcę przy rejestracji adres e-mail *(dalej: "Konto" lub "Konto Partnera")*. Partner uzyskuje dostęp do Konta po podaniu adresu email oraz hasła *(logowanie)*.
- 4. Zawarcie Umowy przez Rejestracje nie jest równoznaczne z udostępnieniem płatności Paysafecard – w celu udostępnienia płatności Paysafecard, Partner jest zobowiązany wykonać kilka czynności patrz *(Procedura uruchomienia nowego kanału płatności Paysafecard w Panelu Paybylink)* zamieszczony poniżej.
- 5. Partnerowi nie wolno umożliwiać korzystania z jego Konta innym osobom, jak i udostępniać danych do tego Konta; email i hasło powinny być należycie zabezpieczone przed dostępem innych osób. Konto jest niezbywalne.
- 6. Wszelkie dane podawane przez Partnera w czasie rejestracji, jak i w czasie korzystania z Serwisu muszą być zgodne z prawdą i powinny dotyczyć jego. Za skutki podania nieprawdziwych danych lub też zatajenia prawdziwych danych, jak i podanie danych niedotyczących tego Partnera lub dotyczących innego Partnera, Partner ponosi pełną odpowiedzialność wobec osób trzecich jak i Usługodawcy. Usługodawca ma prawo zablokować konto za podanie nieprawdziwych danych przez Partnera, w tym przypadku Prowizja dla Partnera = 0%.
- 7. Partner nie może posiadać więcej niż jednego Konta w Serwisie.
- 8. Partner zobowiązany jest we własnym zakresie archiwizować i przechowywać wszelkie informacje, dane i dokumenty związane z prowadzeniem działalności. Usługodawca nie gwarantuje dostępności takich informacji, danych lub dokumentów i nie odpowiada za brak ich archiwizacji i przechowywania przez Partnera.
- 9. Partner musi posiadać konto bankowe w Polskim banku.

## Procedura uruchomienia nowego kanału płatności Paysafecard w Panelu Paybylink

- 1. W celu udostępnienia płatności Paysafecard przez Usługodawcę, Partner zobowiązany jest wykonać kilka czynności, kliknąć w Panelu Paybylink na ikonkę "Paysafecard", następnie "Sklepy", a następnie dodać nowy kanał poprzez kliknięcie przycisku "Zgłoś nowy serwis" oraz<br>wypełnienie wszystkich niezbędnych informacji. wszystkich niezbędnych informacji. Po wprowadzeniu danych zgodnie ze stanem faktycznym Partner musi zatwierdzić informację wysyłając je do akceptacji do Usługodawcy za pomocą przycisku "Dodaj kanał".
- 2. Dodanie Nowej usługi Paysafecard nie jest równoznaczne z udostępnieniem płatności Paysafecard – w celu uruchomienia płatności Paysafecard, Usługodawca musi zweryfikować wniosek złożony przez Partnera o dodanie nowej usługi Paysafecard.
- 3. Usługodawca weryfikuje wniosek w przeciągu 2 dni roboczych, *(Usługodawca w miarę możliwości postara się udzielać odpowiedzi wcześniej, jednakże nie rodzi to po stronie Partnera żadnych praw ani roszczeń)*.
- 4. Usługodawca ma prawo odrzucić wniosek bez podania przyczyny, o czym Partner zostanie poinformowany przez Usługodawcę w terminie do 7 dni roboczych od czasu odrzucenia wniosku przez Usługodawcę.
- 5. Usługodawca poinformuje o odrzuceniu wniosku poprzez Panel Paybylink. Zamieszczając komunikat o odrzuceniu o treści "WNIOSEK ODRZUCONY" w zakładce "Paysafecard", a następnie "Sklepy" informacja ta pojawi się w kolumnie "Status" i będzie podświetlona w kolorze czerwonym.
- 6. Z chwilą uzyskania dostępu do usługi Paysafecard, Partnerowi zabrania się na modyfikacji swojego kanału przyjmowania transakcji płatniczych poprzez Paysafecard w Panelu Paybylink.
- 7. Partner ma prawo usunąć kanał kontaktując się z Usługodawcą poprzez Pocztę elektroniczną *(e-mail)* na adres *platnosci@pbl.pl* .
- 8. Partner dokonuje integracji usługi Paysafecard we własnym zakresie na podstawie udostępnionej przez Usługodawcę infrastruktury technicznej "API" chyba, że strony ustalą inaczej.
- Partner nie ma prawa ingerować w layout udostępniony przez Usługodawcę chyba, że strony uzgodnią inaczej.
- 10. Uruchomienie usługi Paysafecard następuje w przeciągu 2 dni roboczych od momentu zgłoszenia Serwisu Partnera i dopełnieniu wszystkich wymaganych formalności. W przypadku niedopełnienia terminu ze strony Paybylink, Partnerowi nie przysługują żadne roszczenia.
- 11. Usługodawca ma prawo wyrażenia sprzeciwu wobec zgłoszonych przez Partnera usług, w szczególności gdyby były one niezgodne z przepisami prawa lub zasadami określonymi w Umowie, co Partner przyjmuje do wiadomości i w tym zakresie nie zgłasza i nie będzie zgłaszał wobec Paybylink żadnych zastrzeżeń lub roszczeń.
- 12. Usługodawca zastrzega sobie możliwość do niezaakceptowania usługi Paysafecard bez konieczności podawania powodu.

# Obowiązki Paybylink

- 1. Usługodawca zobowiązuje się do przyjmowania z upoważnienia Akceptanta środków od Kupujących za pośrednictwem instytucji pośredniczących.
- 2. Paybylink nie jest zobowiązany z mocy niniejszej Umowy do przeprowadzenia wdrożenia integracji Systemu płatności. Strony mogą odrębnie uzgodnić wykonanie tych prac w wybranej przez Strony formie i zakresie.
- 3. Usługodawca przez cały okres umowy zobowiązuje się do udostępniania Akceptantowi środowiska teleinformatycznego umożliwiającego przyjmowanie płatności.
- 4. Usługodawca zobowiązuje się do rejestrowania każdej transakcji prawidłowo przeprowadzonej w panelu bilingowym.
- 5. Usługodawca zobowiązuje się do przekazania informacji o nowej prawidłowo opłaconej transakcji na adresy

http wskazane w Panelu Paybylink zgodnie z dokumentacją techniczną.

6. Usługodawca zobowiązuje się do przekazania informacji o nowej prawidłowo opłaconej transakcji na adresy wskazane w panelu bilingowym zgodnie z dokumentacją techniczną.

### Dane osobowe

- 1. Usługodawca zobowiązuje się do wykorzystywania powierzanych mu danych tylko i wyłącznie na potrzeby realizacji Transakcji bądź Umowy.
- 2. Wszelkie dane osobowe w Serwisie przyjmowane są przez Usługodawcę za pomocą systemu teleinformatycznego wykorzystując rozwiązania Paybylink.
- 3. Usługodawca zapewnia, że dostęp do danych Akceptanta bądź Klientów będzie miała tylko i wyłącznie określona grupa pracowników, posiadający odpowiedni status w firmie, tak aby wszystkie dane były bezpieczne.
- 4. Wszelkie dane powierzone Usługodawcy w drodze weryfikacji tożsamości będą usuwane natychmiast po wydaniu decyzji o rozpoczęciu współpracy (dalej "zawarcie Umowy").

#### Transakcje

- 1. Paybylink ma prawo do wstrzymania wypłaty należności z transakcji w przypadku gdy istnieje prawdopodobieństwo niedopełnienia obowiązków ze strony Akceptanta.
- 2. Usługodawca ma prawo do wstrzymania zleconych wypłat w przypadku kiedy na koncie Akceptanta nie została potwierdzona umowa.

## Opłaty i rozliczenia

- 1. Paybylink za przyjmowanie płatności przysługuje wynagrodzenie na podstawie załącznika nr 1 do Regulaminu przyjmowania płatności Paysafecard przez Partnera za pośrednictwem Usługodawcy.
- 2. Rozliczenia w każdym miesiącu będą dokonywane poprzez dwa Okresy Rozliczeniowe:
	- a. od pierwszego do piętnastego dnia miesiąca włącznie;
	- b. od szesnastego do ostatniego dnia miesiąca.
- 3. Każdy Okres Rozliczeniowy rozpoczyna się o godzinie 0:00:00 i kończy o godzinie 23:59:59
- 4. Po zakończeniu każdego Okresu Rozliczeniowego, w terminie 22 dni od jego zakończenia Usługodawca przekaże Akceptantowi zgromadzone środki pomniejszone o ustaloną prowizję.
- 5. Za realizacje wypłat Usługodawca nie będzie pobierał dodatkowych opłat chyba, że zostanie obciążony przez bank dodatkowymi kosztami, dotyczy to zwłaszcza przelewów zagranicznych.
- 6. Prowizja potrącana jest od kwoty płatności należnej Akceptantowi w momencie realizacji wypłaty na konto bankowe.
- 7. Wypłaty realizowane są na Polskie konto bankowe w walucie PLN.
- 8. Faktury VAT są przesyłane Pocztę elektroniczną (e-mail) wskazany w Panelu Paybylink w terminie 7 dni po zakończeniu danego miesiąca rozliczeniowego.

#### Odpowiedzialność

- 1. W przypadku, gdy w związku z realizacją niniejszej Umowy podmiot trzeci *(w tym organ administracji publicznej, np. UOKiK lub UKE)* albo Użytkownik Końcowy wystąpi do Paybylink z jakimikolwiek roszczeniami *(bez względu na rodzaj i formę)* Partner zobowiązuje się zaspokoić – na pierwsze żądanie Usługodawcy – roszczenia Operatora i/lub podmiotu trzeciego i/lub Użytkownika Końcowego i w tym zakresie zwalnia Usługodawcę od wszelkiej odpowiedzialności.
- 2. W przypadku naliczenia przez organ administracji publicznej*, (np. UOKiK, UKE, UKNF)* bądź kary w stosunku do Paybylink, na skutek okoliczności leżących po stronie Partnera, Paybylink ma prawo naliczyć Partnerowi – za każde zdarzenie – karę umową równą karze umownej naliczonej w stosunku do Paybylink przez organy administracji publicznej.
- 3. Usługodawca nie ponosi wobec Partnera odpowiedzialności za nieprawidłowe działanie sieci lub systemów operatorskich *(w tym za przerwy w działaniu takich sieci / systemów),* jak również za nieprawidłowe działanie Infrastruktury Paybylink. Paybylink nie odpowiada wobec Partnera<br>za utracone korzyści; w pozostałym zakresie za utracone korzyści; w pozostałym zakresie odpowiedzialność Paybylink ograniczona jest do wysokości wynagrodzenia należnego Partnerowi zgodnie z Raportami Dobowymi.
- 4. Zgodnie z art. 14 ust. 1 ustawy o świadczeniu usług drogą elektroniczną, Usługodawca nie ponosi odpowiedzialności za pliki i dane oferowane przez Partnerów jeśli nie wie o bezprawnym charakterze danych lub związanej z nimi działalności, a w razie otrzymania urzędowego zawiadomienia lub uzyskania wiarygodnej wiadomości o bezprawnym charakterze danych lub związanej z nimi działalności niezwłocznie uniemożliwi zakup do tych danych. Partner, który uzna, że dane lub związana z nimi działalność mają charakter bezprawny, powinien zgłosić ten fakt Usługodawcy korzystając z formularza – Zgłoś Naruszenie *[ www.paybylink.pl/ kontakt/ ]*
- 5. Zgodnie z art. 15 ustawy o świadczeniu Usług drogą elektroniczną, Usługodawca nie jest obowiązany<br>do sprawdzania przekazywanych, przechowywanych do sprawdzania przekazywanych, lub udostępnianych przez niego danych.
- 6. Partner, który zamieścił Dane bezprawne, obowiązany jest do naprawienia szkody, którą osoba trzecia poniosła na skutek zamieszczenia tych Danych, w pełnej wysokości. W szczególności dotyczy to sytuacji, gdy zamieszczony przez Partnera Utwór narusza prawa autorskie.
- 7. Jeśli całość lub część szkody, którą osoba trzecia poniosła na skutek zamieszczenia bezprawnych Danych, pokrył Usługodawca, może on dochodzić od Partnera, które te Dane zamieścił, regresu, w pełnej wysokości. Ponadto Partner obowiązany jest do naprawienia wszelkich innych szkód, które Usługodawca poniósł wskutek zamieszczenia takich Danych, zarówno majątkowych jak i niemajątkowych *(utrata renomy, dobrego imienia, koszty pomocy prawnej)*.
- 8. Usługodawca nie ponosi w odpowiedzialności za wszelkie zdarzenia i szkody wynikłe z:
	- a. niedostosowania się Partnera do wymogów technicznych niezbędnych do współpracy<br>z systemem teleinformatycznym, którym z systemem teleinformatycznym, którym Usługodawca się posługuje;
	- b. braku możliwości korzystania przez innych Partnerów, którzy nie spełniają wymogów technicznych, o których mowa wyżej;
	- c. braku możliwości dostępu do Serwisu, wynikającego z przyczyn od Usługodawcy niezależnych, siły wyższej, działań wojennych, ataku terrorystycznego, pożaru, zalania serwerowni, ataku hakerskiego, awarii, przyczyn leżących po stronie Access providerów, dostawców Internetu, awarii sprzętu lub oprogramowania Partnera, awarii w serwerowni, przyczyn leżących po stronie innych osób trzecich *(podmioty świadczące usługi telekomunikacyjne, hostingowe, bankowe, pocztowe, kurierskie, poczty elektronicznej, rejestracji i utrzymywania domen i inne usługi podobne)*;
	- d. niedozwolonego korzystania z Usługi przez jakiegokolwiek Partnera lub złośliwego lub naruszającego prawo działania lub zaniechania każdego innego użytkownika Internetu;
	- e. przerwy technicznej w funkcjonowaniu Serwisu, w przypadku planowanej, bieżącej obsługi Sewera oraz oprogramowania Serwisu;
	- f. przyczyn leżących po stronie innego oprogramowania niż Serwis *(np. Microsoft Windows)*;
	- g. odrzucenia wysyłanych wiadomości e-mail przez serwery pocztowe inne niż Usługodawcy, np. na skutek działania filtrów, blokad lub awarii tych systemów.;
	- h. w innych przypadkach określonych w Regulaminie.
- 9. Usługodawca zastrzega sobie prawo do przerwy technicznej w funkcjonowaniu Serwisu, w przypadku bieżącej obsługi Serwisu oraz jego oprogramowania, aktualizowania oprogramowania, wprowadzania nowych funkcjonalności, prac konserwacyjnych lub naprawczych. Bieżąca przerwa techniczna polega na czasowym wyłączeniu działania Serwisu lub niektórych jego funkcji. Usługi będą realizowane po zakończeniu tejże przerwy. Za zdarzenia wynikłe z powyższych Usługodawca nie ponosi odpowiedzialności, o planowanej przerwie Usługodawca informuje Użytkowników przez e-mail.
- 10. Usługodawca ma prawo czasowego ograniczania funkcji Serwisu, udostępniania ich w wybranych godzinach lub wprowadzania ograniczeń na ilość, jeżeli brak limitów mógłby negatywnie wpłynąć ciągłość i stabilność świadczonych Usług.

### Stosunki między Usługodawcą, a Użytkownikiem Końcowym (Kupującym)

- 1. Usługodawca nie uczestniczy w żaden sposób w kontaktach i transakcjach między Partnerami, a Użytkownikiem Końcowym, nie jest stroną czynności faktycznych ani prawnych dokonywanych między nimi, w szczególności nie jest stroną umów kupna – sprzedaży Usług.
- 2. Usługodawca nie gwarantuje dokładności ogłoszeń i informacji kontaktowych ani jakości, bezpieczeństwa lub zgodności z prawem oferowanych w ramach ofert sprzedaży Usług ani ich należytej jakości.
- 3. Usługodawca nie ponosi odpowiedzialności za jakiekolwiek zdarzenia w stosunkach prawnych lub faktycznych między Partnerami lub Użytkownikami Końcowymi, które to stosunki wynikły z nawiązania lub próby nawiązania kontaktu w ramach Sklepu.
- 4. W szczególności Usługodawca nie ponosi odpowiedzialności wobec Partnerów za szkody wynikłe z: wynikłe z:
	- a. nawiązania kontaktu lub zawarcia, negocjacji, pertraktacji, spotkania lub znajomości z osobą, która podała swoje dane kontaktowe w ramach Serwisu;
	- b. nie zawarcie przez Partnerów lub Użytkowników Końcowych umowy o zakup Usług
	- c. nienależyte wykonanie bądź niewykonanie przez Partnerów lub Użytkowników Końcowych umowy o zakup wirtualnych przedmiotów;
	- d. sprzeczność treści ofert z rzeczywistym stanem rzeczy;
	- e. jakość, bezpieczeństwo lub legalność egzemplarzy Usług oferowanych w ramach usług Partnera;
	- f. prawdziwość i rzetelność informacji podawanych przez Partnerów lub Użytkowników Końcowych;
	- g. zdolność Partnerów lub Użytkowników Końcowych do realizowania umów o zakup Usług.
	- h. wypłacalność Partnerów lub Użytkowników Końcowych;
- 5. Usługodawca nie bierze udziału w sporach powstałych między Partnerami lub Użytkownikami Końcowymi. Wszelkie nieporozumienia dotyczące treści ofert i zawartej lub niedoszłej do skutki lub niewykonanej lub nienależycie wykonanej umowy o zakup Usług rozwiązują między sobą sami Partnerzy i Użytkownicy Końcowi. Usługodawca nie angażuje się również w jakiekolwiek czynności prawne związane z rozwiązywaniem tego rodzaju sporów.

## Procedura reklamacji

- 1. Akceptant jest zobowiązany do zgłoszenia wszelkich anomalii związanych z nieautoryzowanymi transakcjami w czasie nie dłuższym niż 24 godziny od momentu zarejestrowania problemu.
- 2. Jeżeli Partner bądź Kupujący uważa, że Usługi nie są realizowane przez Usługodawcę lub są realizowane niezgodnie z postanowieniami Regulaminu, może złożyć reklamację.
- 3. Reklamacje dotyczące płatności w Serwisie rozpatruje Usługodawca.
- 4. Reklamacje dotyczące zakupionych towarów i usług należy przesyłać do Akceptanta.
- 5. Reklamacje do Usługodawcy *(Paybylink)* można przesłać drogą elektroniczną na adres email *platnosci@pbl.pl*.

# 6. Reklamacja powinna zawierać:

- a. data opłacenia transakcji,
- b. kwotę transakcji,
- c. powód reklamacji.
- 7. Usługodawca udzieli odpowiedzi na reklamacje tylko i wyłącznie w przypadku wskazania przez Kupującego bądź Partnera formy kontaktowej.
- 8. Usługodawca rozpatruje reklamację w ciągu 30 *(trzydziestu)* dni roboczych od dnia doręczenia reklamacji. Brak rozpatrzenia reklamacji w tym terminie nie oznacza uznania reklamacji przez Usługodawcę.
- 9. Usługodawca może zakwestionować płatność jeśli będą ku temu przechodzić odpowiednie przesłanki.
- 10. Partner zobowiązuje się do dostarczenia wszystkich niezbędnych informacji potrzebnych do rozpatrzenia reklamacji.

## Cesja

- 1. Partner nie może przenieść na inną osobę praw jak i obowiązków wynikających z korzystania z Usług, zarówno w części jak i w całości.
- 2. Usługodawca może przenieść całość lub część praw i obowiązków wynikających z Regulaminu na osobę trzecią lub powierzyć wykonywanie tych praw i obowiązków osobie trzeciej. O zamiarze takim informuje Partnera poprzez Komunikat, w takim wypadku stosuje się przepisy o zmianie Regulaminu.

## Rozwiązanie Umowy

- 1. Partner może w każdej chwili rozwiązać Umowę drogą pisemną. z tym, że warunkiem rozwiązania Umowy jest uregulowanie wszystkich spraw finansowych.
- 2. Usługodawca może rozwiązać Umowę ze skutkiem natychmiastowym w razie istotnego naruszenia przez Partnera przepisów Regulaminu, w szczególności naruszani dóbr osobistych Usługodawcy poprzez rozpowszechnianie nieprawdziwych lub fałszywych informacji.
- 3. Z chwilą rozwiązania Umowy Partner traci bezpowrotnie dostęp do Serwisu i wszelkich zgromadzonych w nim danych. Następuje, usunięcie wszystkich Danych zamieszczonych i przechowywanych przez Partnera w Serwisie, Serwis i wszelkie jego funkcje przestają być dla Partnera dostępne.

## Postanowienia końcowe

- 1. Usługodawca zastrzega sobie prawo zmiany Regulaminu w każdym czasie. Zmiany obowiązują od dnia ich ogłoszenia na stronie internetowej Serwisu.
- 2. Usługodawca powiadamia Partnerów poprzez Komunikat o zamierzonej zmianie Regulaminu na 7 dni przed zamierzoną zmianą Jeżeli w terminie siedmiu dni od dnia doręczenia powiadomienia Partner nie złoży oświadczenia o wypowiedzeniu, uważa się, że zmiany zostały przez Partnera przyjęte i obowiązują od dnia następnego po upływie tego terminu. Wypowiedzenie następuje przez zawiadomienie Usługodawcy na podany w powiadomieniu adres korespondencyjny.
- 3. Umowa o świadczenie usług drogą elektroniczną zawierana jest w języku polskim.
- 4. Prawem właściwym dla świadczenia usług drogą elektroniczną jest prawo polskie.
- 5. Do wszelkich sporów wynikłych z niniejszego Regulaminu jest sąd właściwy dla miejsca zamieszkania Usługodawcy.

Załącznik nr 1 do Regulamin przyjmowania płatności Paysafecard przez Partnera za pośrednictwem Usługodawcy

Taryfa prowizji i opłat dla Akceptantów w ramach oferowania Paysafecard za pośrednictwem Usługodawcy - Obowiązuje od 01 lutego 2020 r.

## Informacje Ogólne

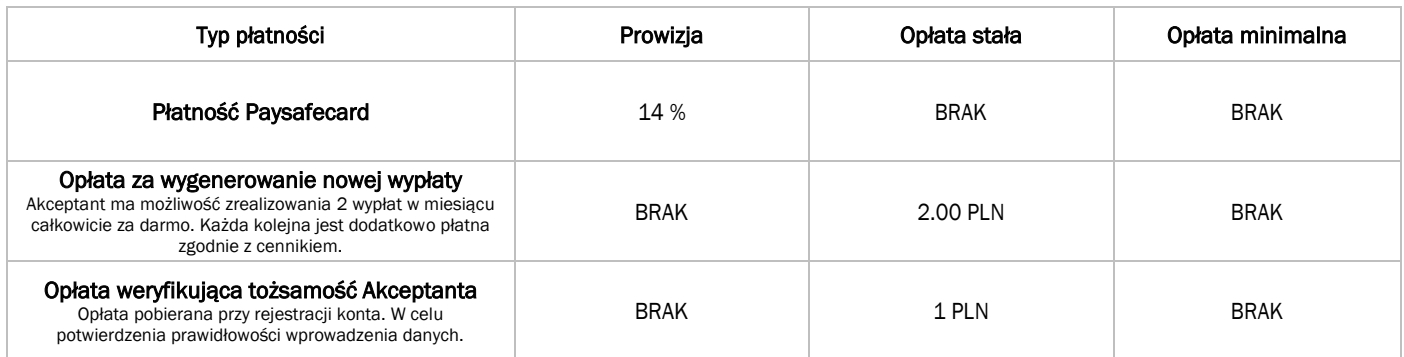